## HOW TO REGISTER FOR TRAINING OR CONFERENCES THAT REQUIRE PAYMENT

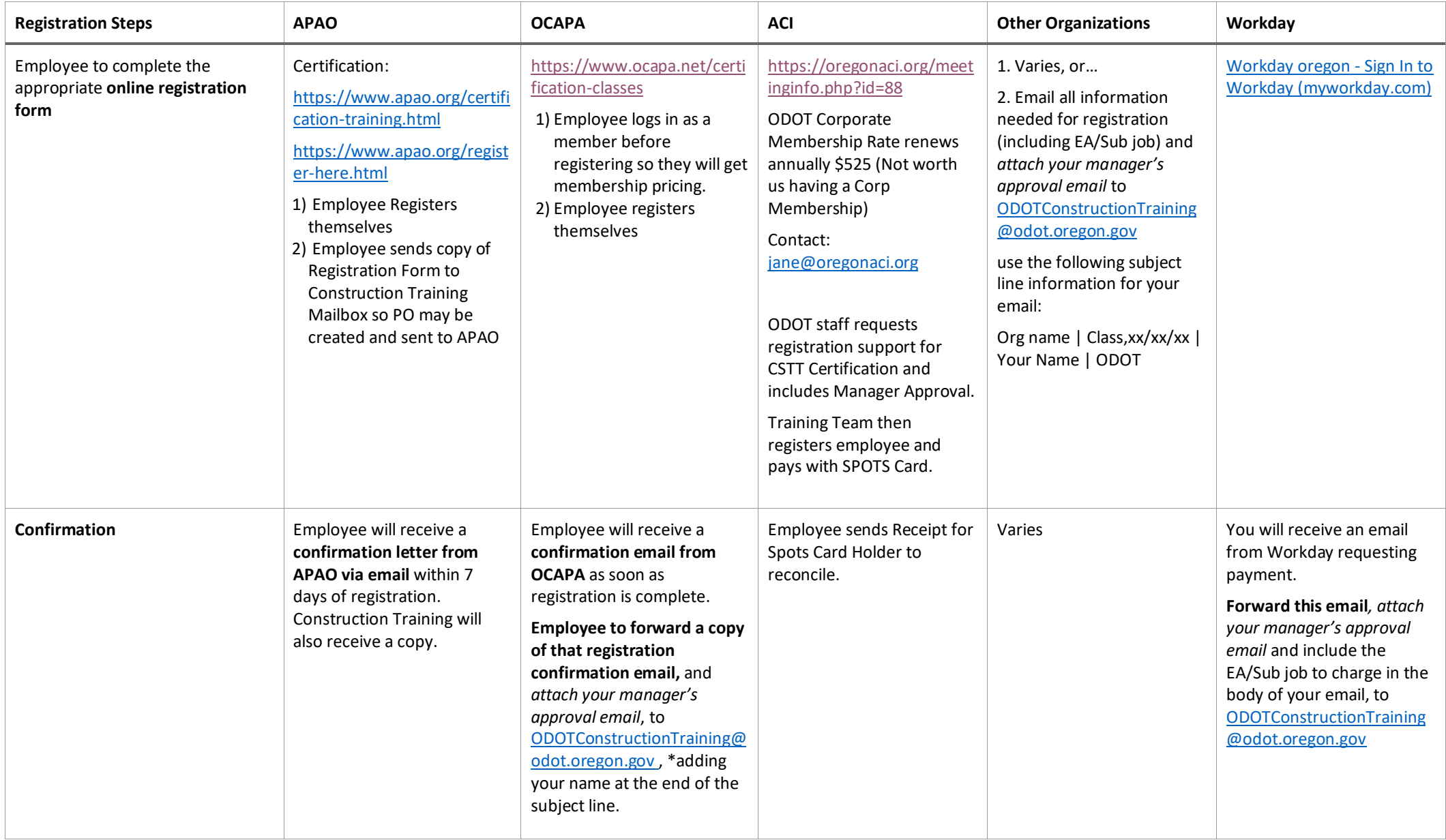

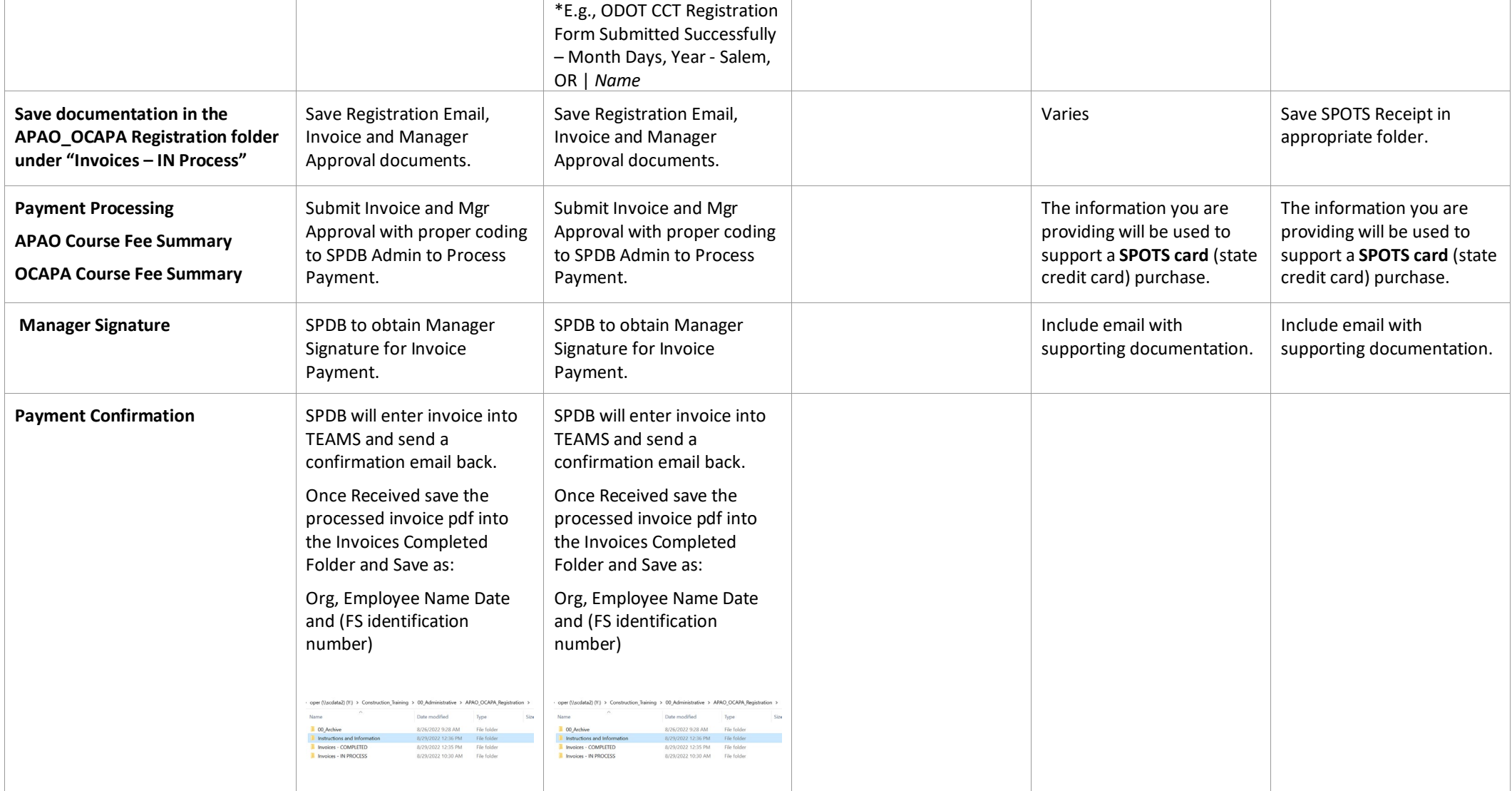